## PYTHON - NOTES IV - DATA STRUCTURES

All data in a computer are represented as strings of binary digits. A data type (of a particular programming language) is a built-in way of interpreting such strings of binary digits, that is, it is a classification of the data which carries information about the values it can assume and operations that can be performed on it. Below we will introduce several basic data types built-in to Python: integer, floating point number, Boolean variable and string. Then we will proceed to discuss some more complicated data structures: list, tuple, set, and dictionary which build on the basic data types above.

## Integers or floating point numbers.

Integers take values in Z and floating point numbers are given by finite decimal expansions.

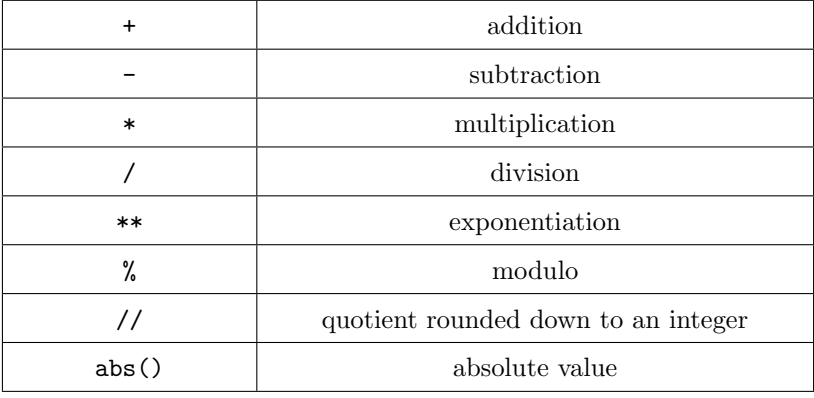

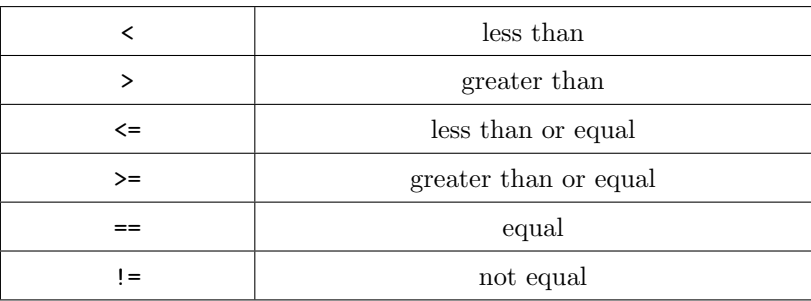

# Boolean variable.

Boolean variables can only take two values: True or False.

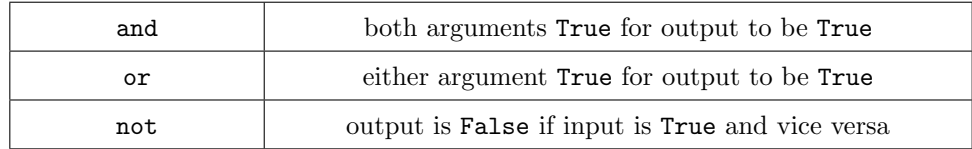

# Strings.

Strings are sequential collections of zero or more letters, numbers and other symbols. We call these letters, numbers and other symbols characters. Strings are immutable, meaning that they cannot be modified through indexing and assignment. Indices for strings start counting at 0.

## Example: "transmogrify"

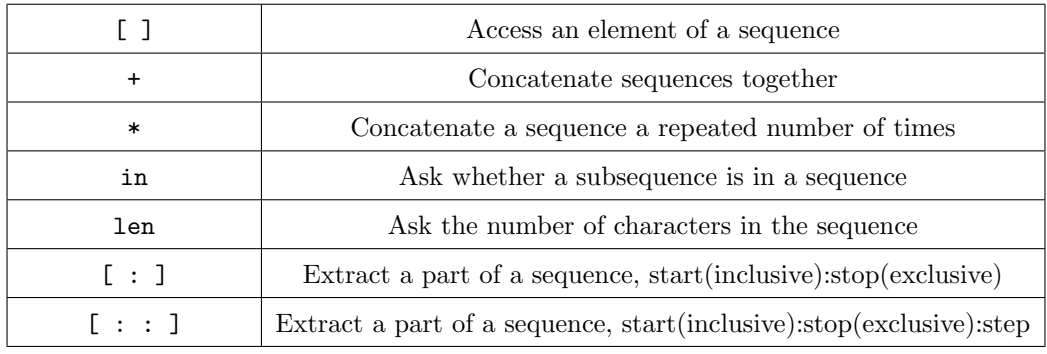

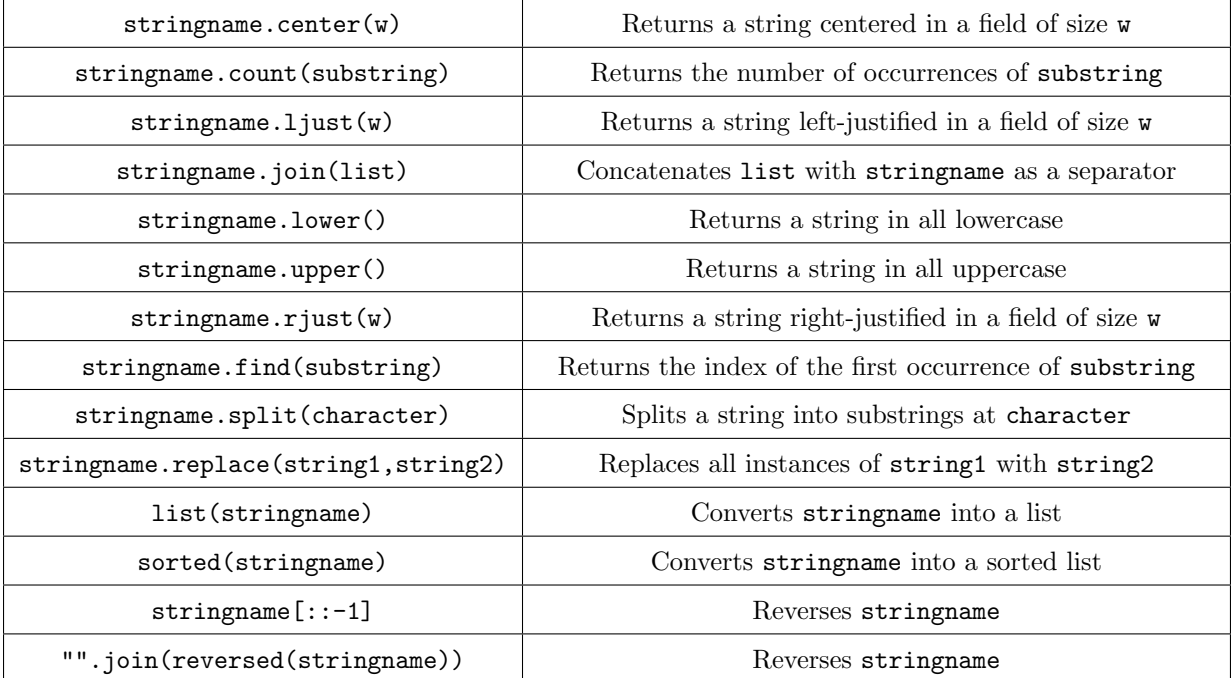

Lists.

A list is an ordered (that is, sequential) collection of zero or more references to Python data objects (such as those introduced previously). Lists are written as comma-delimited values enclosed in square brackets. Lists are heterogeneous, meaning that the data objects need not all be the same type (in fact, the data objects may be other lists). The empty list is represented by [ ]. Indices for lists start counting at 0.

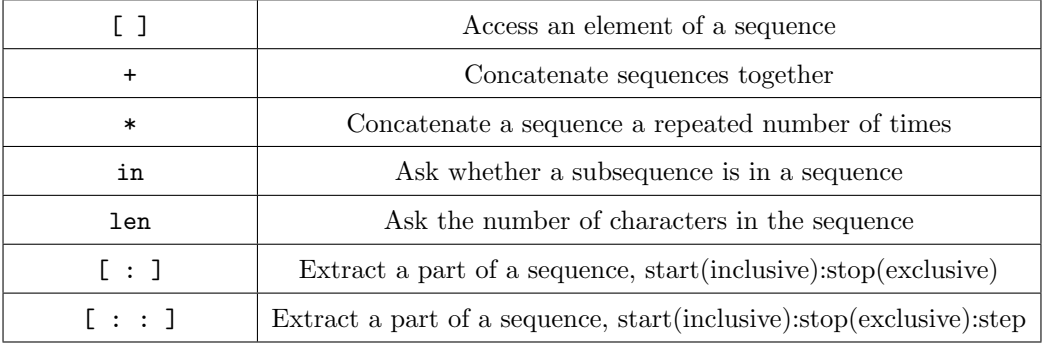

Example: [1,3,True,6.5]

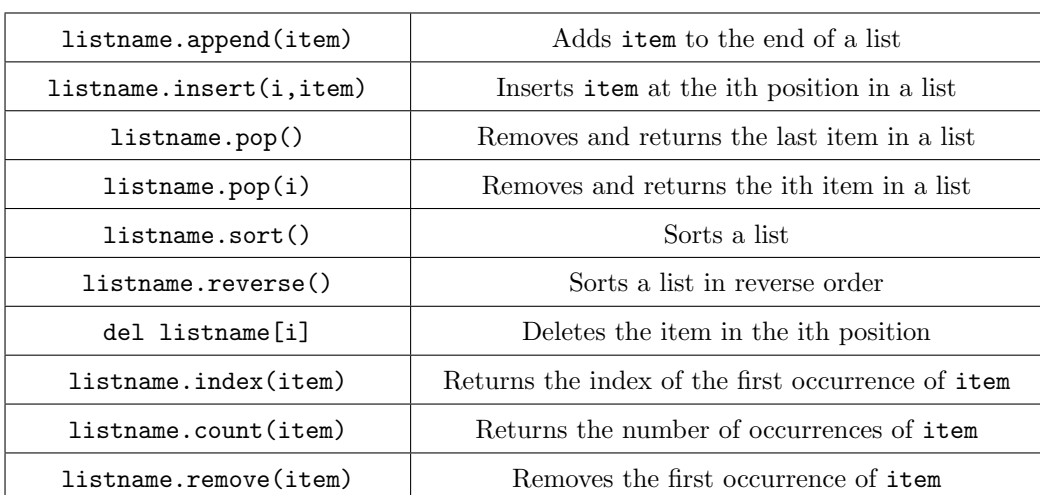

#### Tuples.

Tuples are very similar to lists in that they are heterogeneous sequences of data. A major difference between lists and tuples is that lists can be modified while tuples cannot. This is referred to as mutability. Lists are mutable, whilst tuples are immutable. For example, you can change an item in a list by using indexing and assignment, with a tuple that change is not allowed. With this exception tuples can use any operation described for lists. Tuples are written as comma-delimited values enclosed in parentheses. Indices for tuples start counting at 0.

Example: (1,3,True,6.5)

## Sets.

A set is an unordered collection of zero or more immutable Python data objects. Sets do not allow duplicates and are written as comma-delimited values enclosed in curly brackets. Sets are heterogeneous. The empty set is represented by set(). We can translate a list to a set as follows: set(listname).

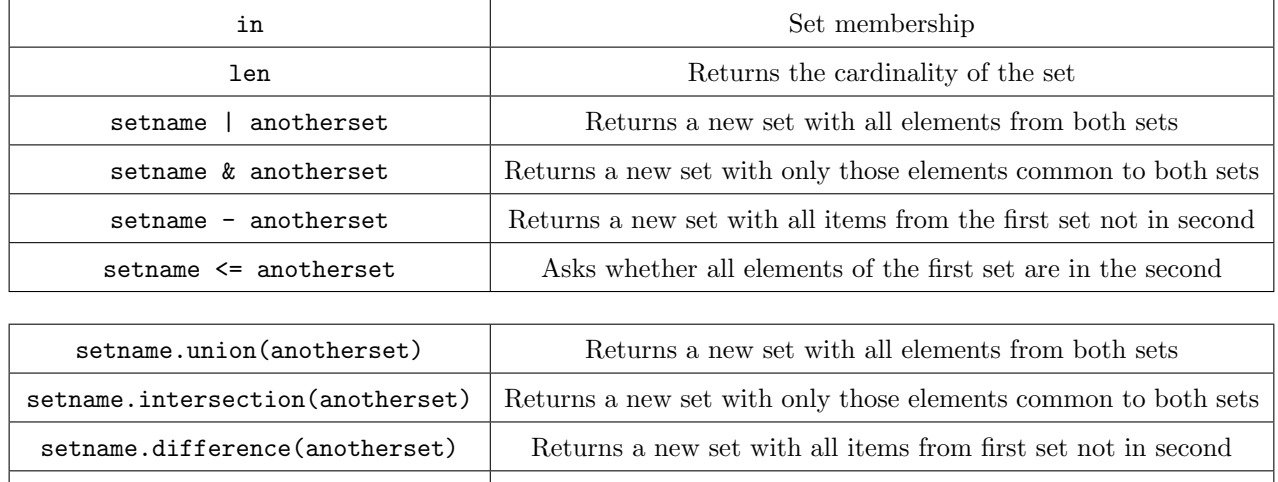

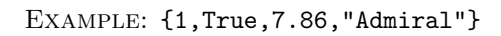

# setname.issubset(anotherset) Asks whether all elements of one set are in the other setname.add(item) and add(item) and add(item) and add(item) and add(item) and add(item) and add(item) and add( setname.remove(item) Removes item from the set setname.pop() Removes an arbitrary element from the set setname.clear() Removes all elements from the set

#### Dictionaries.

Dictionaries are unordered collections of associated pairs of items where each pair consists of a key and a value. This key-value pair is typically written as key:value. Dictionaries are written as comma-delimited key:value pairs enclosed in curly braces. The empty dictionary is represented as {}.

#### Example: {"France":"Paris","Spain":"Madrid","Philippines":"Manila"}

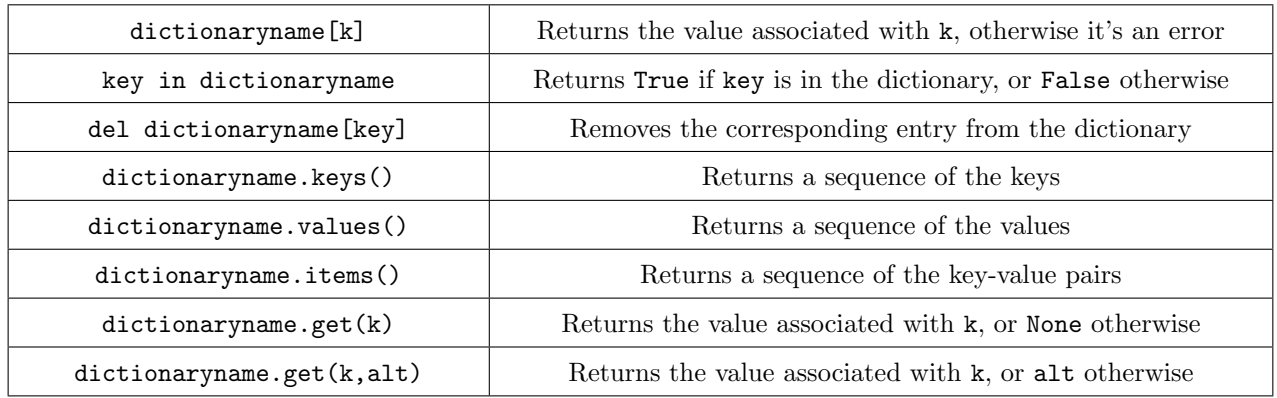